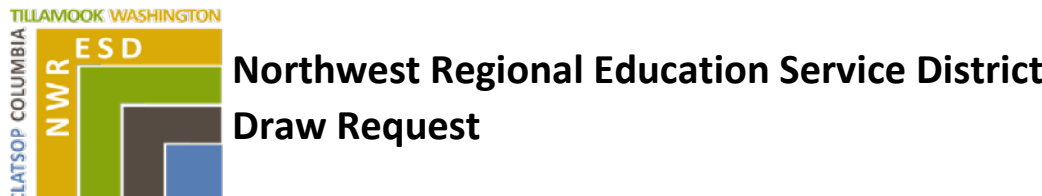

**Instructions**

**Form 40**

Please fill in the blanks and sign the bottom. You are allowed to draw against days worked only. If you are a timesheet employee, please attach a signed copy(s) of your current timesheet(s). Please be aware that if you are an Average Monthly Pay employee, your pay is based on a calendar month - which means that your pay will be calculated from the first of the month to the date of your request.

Last, fill in the amount that you would like – the max allowable is 75% of your net pay. Checks will be available at the time of the next scheduled Accounts Payable run. (Generally Fridays, but Holiday months may have exceptions – please consult the Payroll Dept.) Requests must be submitted by Wednesday to be paid on the following Friday. Requests received later will be processed in the following week.

## **You are allowed one draw per fiscal year.**

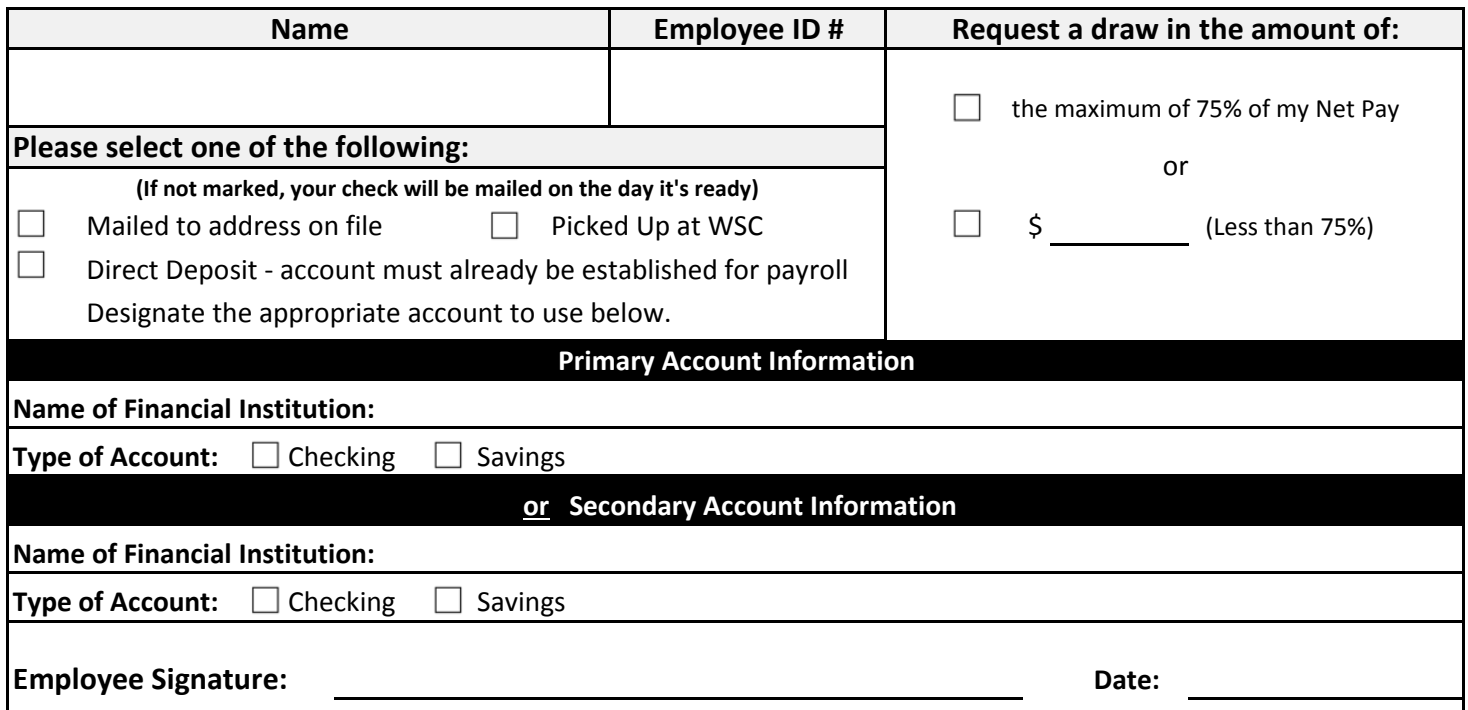

**E-mail payroll@nwresd.k12.or.us. If you have questions call 503-614-1428, extension 1259, 1492 or 1495.**